# Análise de Dados Longitudinais Modelos Lineares para Dados Longitudinais

Enrico A. Colosimo/UFMG <http://www.est.ufmg.br/~enricoc/>

### Modelos Marginais para Dados Longitudinais

- $\bullet$  Modelar a resposta média  $E(Y_{ij}); i = 1, \ldots, N; j = 1, \ldots, n$ .
- 2 Modelar a Estrutura de Variância-Covariância  $Var(Y_i)$ .
- <sup>3</sup> Assumir uma distribuição (normal) para a resposta contínua (dispensável).

#### Modelos Lineares para Dados Longitudinais

Modelo Linear Geral, p- parâmetros

$$
Y_{ij} = \beta_1 X_{ij1} + \beta_2 X_{ij2} + \cdots + \beta_p X_{ijp} + \varepsilon_{ij}; \quad i = 1, \ldots, N; \ j = 1, \ldots, n,
$$

em que  $X_{ij1} = 1$ . Escrevendo em forma matricial.

$$
Y_i = \begin{pmatrix} Y_{i1} \\ Y_{i2} \\ \vdots \\ Y_{in} \end{pmatrix} = X_i \beta + \varepsilon_i
$$

em que  $X_i$  tem dimensão  $n \times p$  e  $\beta$  é um vetor p-variado.

#### Estrutura de Variância-Covariância

 $Var(Y_i) = \sigma^2 V_0$ ; (supondo homocedasticiadade),

e desta forma  $V_0$ , de dimensão  $n\times n$ , é a matriz de correlação de  $Y_i$ .

Como as unidades formam uma amostra aleatória da população temos que  $(Y = (Y'_1 Y'_2 \ldots Y'_N)')$ 

$$
Var(Y) = \sigma^{2} V = \sigma^{2} \begin{pmatrix} V_{0} & 0 & \cdots & 0 \\ 0 & V_{0} & \cdots & 0 \\ \vdots & \vdots & \ddots & \vdots \\ 0 & 0 & \cdots & V_{0} \end{pmatrix}
$$

#### Modelo linear para a Média

$$
E(Y_{ij}) = \beta_1 X_{ij1} + \beta_2 X_{ij2} + \cdots + \beta_p X_{ijp}
$$

- A média é uma combinação linear dos parâmetros.
- A forma funcional da média deve ser baseada na análise exploratória dos dados ou/e em informação histórica.
- Uma possibilidade é utilizar termos polinomiais e splines para o comportamento temporal e de covariáveis tempo-dependentes.
- Outra possibilidade é tratar o componente temporal como categórico.

#### Exemplos de Formas para  $V_0$

#### 1- Simetria Composta ou esférica

$$
V_0 = [(1 - \rho)I_n + \rho 1_n 1'_n]
$$

em que

$$
1_n 1'_n = \left[ \begin{array}{cccc} 1 & 1 & \cdots & 1 \\ \vdots & \vdots & & \vdots \\ 1 & 1 & \cdots & 1 \end{array} \right]_{n \times n}
$$

Ou seja,  $1'_n = (1, 1, \cdots, 1)$  que é um vetor de *n* 1's.

$$
Y_{ij} = X'_{ij}\beta + U_i + \varepsilon_{ij}
$$

O intercepto é o único termo com variação aleatória.

A diferença entre os indivíduos está explicada pelo intercepto aleatório:

$$
U_i \sim N(0, \sigma_u^2)
$$
  

$$
\varepsilon_{ij} \sim N(0, \sigma^2),
$$

em que  $U_i$  e  $\varepsilon_{ij}$  são independentes.

# 2- Autoregressivo (AR(1)):

$$
V_0 = \left[\begin{array}{cccc} 1 & V_{12} & V_{13} & \cdots & V_{1n} \\ & 1 & V_{23} & \cdots & V_{2n} \\ & & \ddots & & \\ & & & 1 \end{array}\right]
$$

$$
V_{jj'}=\rho^{|t_j-t_{j'}|}
$$

ou

 $V_{jj'} = \rho^{|j-j'|},$  se for balanceado e equidistante.

#### Justificativa

$$
\varepsilon_{ij} = \rho \varepsilon_{ij-1} + Z_{ij},
$$
  

$$
Z_{ij} \sim N(0, \sigma^2(1-\rho^2)),
$$
em que  $\varepsilon_{ij}$  e  $Z_{ij}$  são independentes.

Então,

$$
Var(\varepsilon_{ij}) = \rho^2 \sigma^2 + \sigma^2 (1 - \rho^2) = \sigma^2
$$
  
 
$$
Cov(\varepsilon_{ij}, \varepsilon_{ij-1}) = Cov(\rho \varepsilon_{ij-1} + Z_{ij}, \varepsilon_{ij-1}) = \rho \sigma^2 \quad \text{e}
$$

para lags maiores que 1,

$$
Cov(\varepsilon_{ij},\varepsilon_{ij-k})=\rho^k\sigma^2.
$$

3- Toeplitz: Extensão do AR(1)

$$
V_0 = \left[ \begin{array}{cccc} 1 & \rho_1 & \rho_2 & \cdots & \rho_{n-1} \\ \rho_1 & 1 & \rho_1 & \cdots & \rho_{n-2} \\ \rho_2 & \rho_1 & & & \rho_{n-3} \\ 1 & & & & 1 \end{array} \right]
$$

De uma forma geral,

$$
Cor(Y_{ij}, Y_{ij+k}) = \rho_k
$$

Esta estrutura somente é válida para desenhos balanceados e equidistantes.

4- Banded:

$$
V_0 = \left[ \begin{array}{ccccc} 1 & \rho_1 & 0 & \cdots & 0 \\ \rho_1 & 1 & \rho_1 & \cdots & 0 \\ 0 & \rho_1 & \ddots & & 0 \\ & & & & 1 \end{array} \right]
$$

Caso particular do Toeplitz quando fazemos ,

$$
\rho_2=\rho_3=\cdots \rho_{n-1}=0
$$

5- Modelos Híbridos:

$$
Cov(Y_i) = \sigma_1^2 V_1 + \sigma_2^2 V_2,
$$

 $V_1$  é de simetria composta e  $V_2$  é AR(1).

Se nenhuma forma estruturada for adequada para um particular conjunto de dados, devemos utilizar a forma não-estruturada.

#### 6- Não Estruturada:

$$
Cov(Y_{ij}, Y_{ij'}) = \sigma_{jj'}
$$

Ou seja, temos  $n(n + 1)/2$  parâmetros ou, sob homocedasticidade,  $\frac{n(n-1)}{2}+1$ .

# Inferência em Modelos Lineares: Estimador de Mínimos Quadrados Generalizados

Se  $V_0$  é conhecido, pode-se encontrar o Estimador de Mínimos Quadrados (generalizados).

$$
\hat{\beta}_{MQG} = (X'V^{-1}X)^{-1}X'V^{-1}y
$$

#### Ideia:

Toda matriz positiva definida pode ser escrita como

 $V = KK'$  K é não singular (existe inversa de K)

Redefina o modelo como  $Z = B\beta + \eta$ , em que:

$$
Z = K^{-1}Y
$$
  
\n
$$
B = K^{-1}X
$$
  
\n
$$
\eta = K^{-1}\varepsilon
$$

$$
Var(Z) = Var(K^{-1}\varepsilon)
$$
  
=  $K^{-1}Var(\varepsilon)K^{-1'}$   
=  $\sigma^2 K^{-1}KK'(K')^{-1}$   
=  $\sigma^2 I_{Nn}$ 

Desta forma, retornamos a condição de Mínimos Quadrados Ordinários.

# Equações Normais

$$
\varepsilon' \varepsilon = (z - B\beta)' (z - B\beta)
$$
  
=  $(y - X\beta)' V^{-1} (y - X\beta)$   
= 
$$
\sum_{i=1}^{N} (y_i - X_i\beta)' V_0^{-1} (y_i - X_i\beta)
$$

Resolver o sistema de equações:

$$
\partial \varepsilon' \varepsilon / \partial \beta = 2X'V^{-1}(y - X\beta)
$$
  
= 
$$
\sum_{i=1}^{N} X'_{i} V_{0}^{-1}(y_{i} - X_{i}\widehat{\beta}) = 0
$$

Então

$$
\hat{\beta} = (B'B)^{-1}B'z \n= (X'K^{-1'}K^{-1}X)^{-1}X'K^{-1'} \cdot K^{-1}y \n= (X'K^{-1'}K^{-1}X)^{-1}X'(KK')^{-1}y \n= (X'V^{-1}X)^{-1}X'V^{-1}y \n= (\sum_{i=1}^{N} X'_{i}V_{0}^{-1}X_{i})^{-1}(\sum_{i=1}^{N} X'_{i}V_{0}^{-1}y_{i})
$$

 $Var(\hat{\beta}) = \sigma^2 (X'V^{-1}X)^{-1}$ 

#### Resumo: EMQG

Modelo Linear:

$$
Y_i = X_i \beta + \varepsilon_i
$$

tal que  $E(\varepsilon_i)=0$ ,  $Var(\varepsilon_i)=\sigma^2\,V_0$  e  $V_0$  é a matriz de correlação de  $Y_i$ .

Restrição: homocedasticidade (não é necessário mas conveniente).

$$
\hat{\beta}_{MQG} = (X'V^{-1}X)^{-1}X'V^{-1}Y, \quad \text{ não depende de } \sigma^2,
$$

V: verdadeira estrutura de correlação para  $Y_i$ 

$$
Var(\hat{\beta}_{MQG}) = \sigma^2 (B'B)^{-1} = \sigma^2 (X'V^{-1}X)^{-1}
$$

O EMQG somente é válido se V for conhecida.

Pergunta: Em situações reais V não é conhecido. O que devemos fazer?

Resposta usual: Utilizar o Método de Máxima Verossimilhança (usual ou restrito) para estimar  $\beta$  e também os componentes de variância.

#### Estimador de Máxima Verossimilhança

Encontrar simultaneamente o estimador da média  $(\beta)$  e o estimador para os componentes de variância  $(\sigma^2,\alpha).$ Seja

 $Y_i \sim N_n(X_i \beta, \sigma^2 V_0(\alpha))$ 

$$
f(y_i|\beta, \sigma^2, \alpha, X_i) = \frac{1}{(2\pi)^{n/2} |V_0|^{1/2} (\sigma^2)^{n/2}} \exp \left\{-\frac{1}{2\sigma^2} Q_i\right\}
$$

em que

$$
Q_i=(y_i-X_i\beta)'V_0^{-1}(y_i-X_i\beta)
$$

# Revisão - Teoria de Verossimilhança - Uma única observação por indivíduo

Considere  $Y_1, Y_2, \ldots, Y_N$  respostas iid de uma população  $f(y; \theta)$ . Então a função de verossimilhança para  $\theta$  é dada por

$$
L(\theta/y)=\prod_{i=1}^N f(y_i/\theta),
$$

em que  $\theta$  é o vetor de parâmetros a ser estimado.

O EMV (Estimador de Máxima Verossimilhança) é aquele  $\widehat{\theta}$  que maximiza  $L(\theta/y)$  ou, de forma equivalente,  $I(\theta/y) = log(L(\theta/y))$  no espaço de parâmetros de  $\theta$ .

#### Revisão - Teoria de Verossimilhança: Função Escore

$$
S(\theta)=\frac{\partial I(\theta/y)}{\partial \theta},
$$

que é p-dimensional.

O EMV é a solução do sistema de equações determinado pela função escore:

$$
S(\widehat{\theta})=0.
$$

Propriedade importante:  $E(S(\theta)) = 0$ .

#### Revisão - Teoria de Verossimilhança: Medida de Incerteza

$$
\Im(\theta) = Var(S(\theta))
$$
  
= E(S(\theta)^{2})  
= -E\left(\frac{\partial^{2}I(\theta)}{\partial\theta\partial\theta}\right),

que é uma matriz  $p \times p$ , chamada de Informação de Fisher.

A variância assintótica de  $\widehat{\theta}$  é

$$
Var(\hat{\theta}) = \Im(\theta)^{-1}
$$

que é estimada avaliando  $\theta$  em  $\widehat{\theta}$ .

#### Revisão - Teoria de Verossimilhança: Medida de Incerteza

Usualmente é díficil encontrar o valor esperado na distribuição de Y. No entanto, podemos utilizar qualquer estimador consistente de  $\Im$ .

A matriz de informação observada

$$
I(\theta) = -\left(\frac{\partial^2 I(\theta)}{\partial \theta \partial \theta'}\right),
$$

é consistente para  $\Im(\theta)$ , sob certas condições de regularidade. Ou seja,

$$
Var(\widehat{\theta}) \approx I(\theta)^{-1}.
$$

Obs. O resultado é verdadeiro para qualquer estimador consistente de  $\Im$ .

Revisão - Teoria de Verossimilhança: Estatísticas

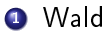

<sup>2</sup> Razão de Verossimilhança

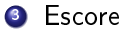

# Estimador de Máxima Verossimilhança - Dados longitudinais

A função de Verossimilhança:

$$
L(\beta, \sigma^2, \alpha) = \prod_{i=1}^N f(y_i | \beta, \sigma^2, \alpha, X_i)
$$

e a função de log-verossimilhança:

$$
I(\beta,\sigma^2,\alpha) = -\frac{nN}{2}\left[log(2\pi) + log(\sigma^2)\right] - \frac{N}{2}log(|V_0|) - \frac{1}{2\sigma^2}\sum_{i=1}^N\left\{(y_i - X_i\beta)^\prime V_0^{-1}(y_i - X_i\beta)\right\}
$$

#### Observações:

- **1** O vetor de parâmetros  $\beta$  somente aparece no último termo;
- $\bullet\,$  Se  $\,V_0$  e  $\sigma^2$  forem fixos , o estimador de  $\beta$  consiste em minimizar :

$$
\sum_{i=1}^N(y_i-X_i\beta)'V_0^{-1}(y_i-X_i\beta)
$$

cuja solução é:

$$
\hat{\beta}_{MQG} = (X'V^{-1}X)^{-1}X'V^{-1}Y
$$

 $\bullet$  Sob heterocedasticidade, as variâncias são absorvidas em  $V_0$ . Ou seja,  $Var(Y_i) = V_0$  e  $V_0$  não é mais a matriz de correlação.

#### Verossimilhanca Perfilada

Usando verossimilhança perfilada para obter o EMV de  $\beta, \sigma^2$  e  $\alpha$ :

**1**. fixamos inicialmente  $V_0$  (por exemplo,  $V_0 = I_n$ ), e  $\sigma^2$  e obtemos:

$$
\hat{\beta}(\alpha) = (X'V^{-1}X)^{-1}X'V^{-1}Y
$$

**2.** Em seguida substuimos  $\beta$  por  $\hat{\beta}(\alpha, \sigma^2)$  em

$$
I(\hat{\beta}, \alpha, \sigma^2) \propto \frac{-N}{2} \left( n \log(\sigma^2) + \log(|V_0|) \right) -
$$

$$
- \frac{1}{2\sigma^2} \sum_{i=1}^N \left[ (y_i - X_i^i \hat{\beta}) V_0^{-1} (y_i - X_i^i \hat{\beta}) \right]
$$

#### Verossimilhança Perfilada

Tomando  $V_0$  fixo temos:

$$
\hat{\sigma}^2(\alpha) = \frac{\sum_{i=1}^{N} (y_i - X_i \hat{\beta})' V_0^{-1} (y_i - X_i \hat{\beta})}{N n}
$$

$$
= \frac{SQR}{N n}
$$

**3**. Substituindo em *l* $(\hat{\beta}, \alpha, \hat{\sigma}^2)$ , obtemos:

$$
I(\hat{\beta}, \alpha, \hat{\sigma}^2) \propto \frac{-N}{2} \left( n \log \left( \frac{SQR}{nN} \right) + \log |V_0| \right) - \frac{nN}{2}
$$
  
 
$$
\propto \frac{-N}{2} \left( n \log SQR - n \log (nN) + \log |V_0| \right) - \frac{nN}{2}
$$
  
 
$$
\propto \frac{-N}{2} \left( n \log SQR + \log |V_0| \right)
$$

### Verossimilhanca Perfilada

O estimador de  $\alpha$  envolve a maximização de

 $I(\hat{\beta}, \alpha, \hat{\sigma}^2)$ 

- Finalmente após obtermos  $\hat{V}_0$ , atualizamos  $\beta$  e  $\sigma^2$  até a convergência.
- $\bullet$  A maximização com respeito a  $\alpha$  exige o cálculo de determinantes e inversas. Isto indica a necessidade de métodos numéricos.

#### Estruturação de  $V_0$

**O Simétrica Composta e AR(1): 2 componentes de variância:** 

Total de parâmetros  $p + 1 + 1$ 

2 Não Estruturada homocedástica:  $\frac{n(n-1)}{2}$  $\frac{2^{n}-1}{2}$  componentes de variância:

Total de parâmetros = 
$$
\frac{n(n-1)}{2} + p + 1
$$

Não Estruturado heterocedástica :

Total de parâmetros = 
$$
p + \frac{n(n+1)}{2}
$$

# Propriedades de  $\hat{\beta}_{EMV}$ (ASSINTÓTICAS)

 $\mathbf 1 \hspace{.3cm} \widehat{\beta}_{\text{\textit{EMV}}}$  é consistente para  $\beta;$ 

 $\mathbf{P} \;\; \widehat{\beta}_{\textsf{EMV}}$  é assintóticamente normal (Wald):

$$
\sqrt{Nn}(\hat{\beta}_{EMV} - \beta) \stackrel{\mathcal{D}}{\longrightarrow} N(0, \Im^{-1})
$$

- $\bullet$  Estas propriedades valem assintoticamente, mesmo se  $y_i$  não tiver distribuição normal multivariada (para dados completos).
- <sup>4</sup> Usamos as estatísticas: *WALD* e da RV.
- $\bullet$  Teste para  $\sigma^2$  envolve a fronteira do espaço de parâmetros. As estatística Wald e RV têm uma distribuição de referência que é uma combinação de qui-quadrados.

# Propriedades de  $\hat{\beta}_{EMV}$ (ASSINTÓTICAS)

- <sup>6</sup> As distribuições de referência (assintótica) normal e qui-quadrado são utilizadas como aproximações da t e da F, respectivamente. É possível estimar os gl para utilizar a t e a F, especialmente para amostras de tamanho pequeno.
	- 7 O valor-p obtido através da estatística de Wald é menor do que o verdadeiro (e será tão menor quanto menor for o tamanho da amostra).
	- 8 Devemos evitar o uso da estatística de Wald para testar os componentes de variância ( $\alpha$  e  $\sigma^2)$  pois a taxa de convergência para normal é lenta para amostras pequenas e variâncias próximas de zero. Desta forma, o recomendado é a estatística da razão de verossimilhança.

#### Estatística de Wald e da RV

$$
H_0: \beta_k = 0 \text{ versus } H_1: \beta_k \neq 0
$$

Wald

$$
Z=\frac{\widehat{\beta_k}}{\sqrt{\widehat{\text{Var}}(\widehat{\beta_k})}},
$$

em que  $\widehat{Var}(\widehat{\beta_k})$  é elemento da diagonal de  $\widehat{Var}(\widehat{\beta})$ , correspondente a  $\widehat{\beta_{\nu}}$ . Sob  $H_0$ . Z tem aproximadamente uma distribuição normal padrão.

o TRV

$$
RV = 2(\widehat{I}_{\text{Irrest.}} - \widehat{I}_{\text{Rest.}}),
$$

Sob  $H_0$ , Z tem aproximadamente uma distribuição qui-quadrado com  $1$  gl.

# Estimação Conjunta  $(\beta, \alpha)$

**O** EMV:

<sup>2</sup> EMVR (Estimador de Máxima Verossimilhança Restrita). EMV  $(\sigma^2$  é absorvido em  $V_0$ )

$$
I(\beta,\alpha) = \frac{-nN}{2}log(2\pi) - \frac{N}{2}log|V_0| - \frac{1}{2}\sum_{i=1}^{N}(y_i - X_i\beta)'V_0^{-1}(y_i - X_i\beta)
$$

**Propriedades do EMV:**  $\hat{\beta}$  é consistente e assintoticamente Normal (para dados completos).

Estatísticas: Wald e RV (Inferência para  $\beta$ ).

### Estimador de Máxima Verossimilhança Restrita (ou Residual)

Modelo linear-normal transversal EMV (amostra de tamanho N)

$$
\hat{\sigma}^2 = \frac{SQR}{N} = \frac{(y - X\hat{\beta})'(y - X\hat{\beta})}{N}
$$

$$
E[\hat{\sigma}^2] = \frac{N}{N - p}\sigma^2
$$

- **Razão:** EMV não leva em consideração que  $\beta$  é estimado pelos dados;
- Proposta: utilizar EMVR (Estimador Máxima Verossimilhança Restrita);
- Ideia: Separar as partes dos dados para estimar  $\alpha$  daqueles utilizados para estimar  $\beta$ .

Transformar a resposta Y tal que a distribuição resultante não dependa de β.

Por exemplo, a distribuição dos resíduos após estimarmos  $\beta$  por mínimos quadrados.

Ou seja,

$$
Z = AY \quad \text{tal que} \quad E(Z) = 0
$$

Exemplo: Modelo Linear-Normal Transversal

$$
A = I - H = I - X(X'X)^{-1}X'
$$
  
\n
$$
E(Z) = (I - X(X'X)^{-1}X')E(Y) = X\beta - X(X'X)^{-1}X'X\beta = 0
$$

# Transformação  $y \rightarrow (Z, \hat{\beta})$

A função de log-verossimilhança para Z escrita em termos de Y e  $\hat{\beta}$  é:

$$
I^*(\alpha) = -\frac{1}{2} \sum_{i=1}^N \log |V_0| - \frac{1}{2} \sum_{i=1}^N (y_i - X_i \hat{\beta})' V_0^{-1} (y_i - X_i \hat{\beta}) - \frac{1}{2} \log \left| \sum_{i=1}^N X_i' V_0^{-1} X_i \right|
$$

**Justificativa**: Na ausência de informação de  $\beta$ , nenhuma informação sobre  $\alpha$  é perdida se a inferência para  $\alpha$  for feita por  $\mathit{l}^{*}(\alpha)$  ao invés de  $\mathit{l}(\alpha).$ 

#### Observação

O termo adicional da função de log-verossimilhança restrita:

$$
-\frac{1}{2}\log\left|\sum_{i=1}^N X_i V_0^{-1}X_i\right| = \log|\text{Var}(\widehat{\beta})|^{1/2}.
$$

Este termo é o equivalente a fazer a correção no denominador de  $\widehat{\sigma}^2$ .

#### Processo de Estimação: EMVR

## **1** Estimar  $\beta$  por:

$$
\hat{\beta} = (X'V^{-1}X)^{-1}XV^{-1}Y
$$
  
=  $\left(\sum_{i=1}^{N} X'_{i}V_{0}^{-1}X_{i}\right)^{-1} \left(\sum_{i=1}^{N} X'_{i}V_{0}^{-1}y_{i}\right);$ 

 $\bullet\,$  Encontra, o EMVR para  $\alpha$  a partir de  $\mathit{l}^{*}(\alpha);$ 

<sup>3</sup> Continuar este processo até a convergência.

### Processo de Estimação: EMVR

- $\bullet$  O EMVR é recomendado para  $\alpha$  quando comparado ao EMV. No entanto, a correção do vício se torna desprezível quando Nn é muito maior que p;
- <sup>2</sup> No pacote lme/nlme do R, EMVR é o "default"do ajuste do modelo.
- <sup>3</sup> A estatística da Razão de MVR pode ser usado para comparar modelos de covariâncias aninhadas mas não pode ser utilizado para comparar modelos aninhados para a média. Neste caso devemos usar o EMV.

# Em resumo.....: Modelos Lineares/Marginais para Dados Longitudinais

$$
Y_i = X_i \beta + \varepsilon_i,
$$

 $\bullet$  Modelar a resposta média  $E(Y_{ii}); i = 1, \ldots, N; j = 1, \ldots, n$ .

- **2** Modelar a Estrutura de Variância-Covariância Var $(Y_i)$ .
- <sup>3</sup> Assumir uma distribuição (normal) para a resposta contínua (necessário para EMV ou EMVR).

#### Em resumo.....: Inferência para Modelos Lineares/Marginais

Suposição básica:  $E(Y_{ii})$  corretamente modelada.  $\bigcirc$  MQG:  $Var(Y_i)$  conhecida  $\hat{\beta}_{\textit{MQG}} = (X'V^{-1}X)^{-1}X'V^{-1}Y, \quad$  não depende de  $\sigma^2,$ 

fica bem estimada, mesmo se  $Var(Y_i)$  for mal especificada, e

$$
\text{Var}(\hat{\beta}_{\text{MQG}}) = \sigma^2 (X'V^{-1}X)^{-1}
$$

somente valida se  $Var(Y_i)$  for corretamente especificada.

 $\bullet$  sob a suposição de normalidade, valem os testes exatos:  $F$ , t.

<sup>2</sup> EMV e EMVR: Y tem distribuição normal.

- Estima os componentes de variância. Somente valido (eficiente) se  $Var(Y_i)$  for corretamente modelada.
- EMVR deve ser preferido para estimar componentes de variância.
- Estatísticas: Wald e RV.

# Exemplo: Níveis de chumbo no sangue (FLW, 2011)

- <sup>1</sup> Descrição
	- Tratamento de Crianças Expostas ao chumbo.
	- Estudo clínico aleatorizado para placebo e um tratamento em criança com níveis de chumbo no sangue entre 20-44 micrograms/dL.
	- Quatro medidas repetidas de níveis de chumbo na linha de base semana 0, semana 1, semana 4 e semana 6 (desenho balanceado mas não igualmente espaçado).
	- 100 crianças aleatoriamente alocadas entre tratamento e placebo.
- <sup>2</sup> Banco de Dados Largo com as seguintes colunas:
	- $\bullet$  ID,
	- Groupo,
	- Week0,
	- Week1,
	- Week4,
	- Week6.

Exemplo: Níveis de chumbo no sangue: Estatísticas Descritivas

| Semana | Mínimo | 1º Quartil | Mediana | Média | 3º Quartil | Máximo |
|--------|--------|------------|---------|-------|------------|--------|
| $\cup$ | 19.70  | 22.05      | 25.60   | 26.41 | 29.60      | 41.10  |
|        | 2.80   | 12.38      | 20.60   | 19.09 | 25.02      | 40.80  |
| 4      | 3.00   | 15.25      | 19.70   | 19.79 | 24.60      | 40.40  |
| 6      | 4.10   | 18.25      | 21.25   | 22.20 | 25.60      | 63.90  |

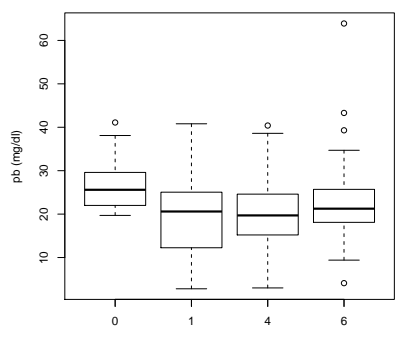

Semana

# Exemplo: Níveis de chumbo no sangue: Perfis

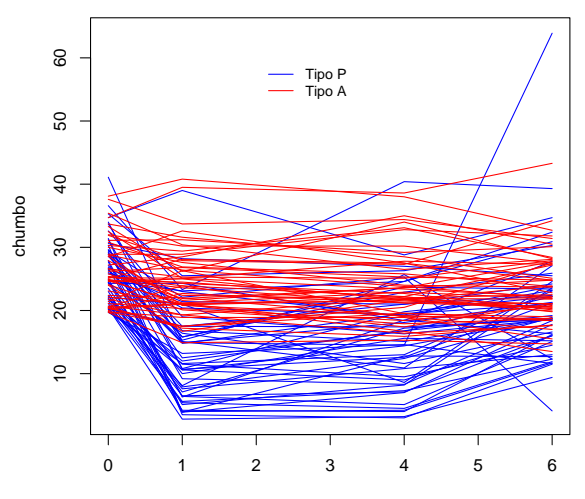

Time

# Exemplo: Níveis de chumbo no sangue: Médias por Grupo e Tempo

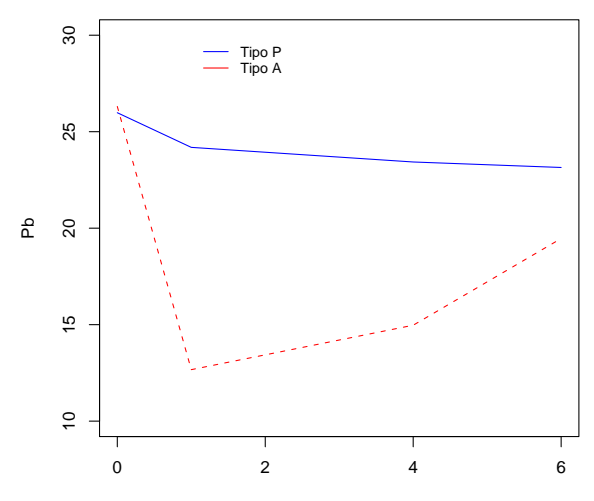

mês

# Estrutura de Correlação Saída do R

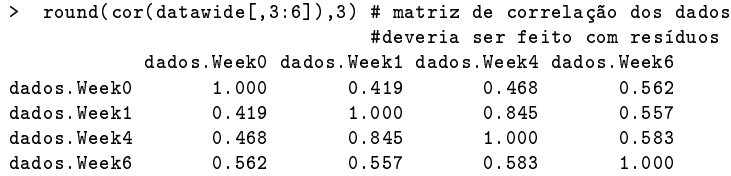

Cuidado: esta estrutura deve ser avaliada nos resíduos e não nos dados brutos.

#### Exemplo: Níveis de chumbo em Crianças

- Modelo Não-Estruturado para a média (intercepto comum): (R: y ∼ factor(tempo)\*factor(grupo)).
- $\bullet$  Comparando estruturas para  $Var(Y_i)$ .
- $\bullet$  Estimativas para média e erro-padrão para os coeficientes dos termos da interação.

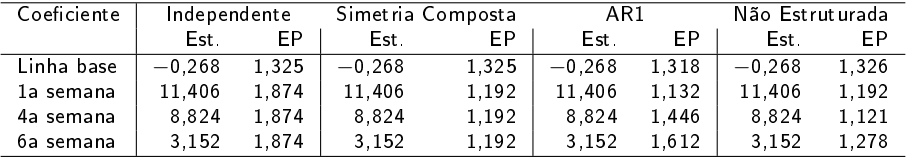

#### Exemplo: Chumbo em Crianças

<sup>1</sup> Modelo Não-Estruturado para a média.

- **2** Algumas estruturas para  $Var(Y_i)$ .
- $\bullet$  Estimativas dos parâmetros da média ( $\beta$ ) não mudam ao estruturarmos  $Var(Y_i)$ .
- <sup>4</sup> O mesmo não acontece com as estimativas dos erros-padrão. Observe a diferença, principalmente entre a independente e as demais.